ФЕДЕРАЛЬНОЕ АГЕНТСТВО ПО ОБРАЗОВАНИЮ Государственное образовательное учреждение среднего профессионального образования «АРХАНГЕЛЬСКИЙ ЛЕСОТЕХНИЧЕСКИЙ КОЛЛЕДЖ ИМПЕРАТОРА ПЕТРА I» (ГОУ СПО «АЛТК Императора Петра I»)

# МЕТОДИЧЕСКИЕ УКАЗАНИЯ

## ДЛЯ СТУДЕНТОВ ПО ПРОВЕДЕНИЮ

## ЛАБОРАТОРНЫХ РАБОТ

для специальности 1706 Техническая эксплуатация подъемнотранспортных, строительных и дорожных машин и оборудования дисциплина «Автоматика и автоматизация производственных процессов»

для специальности 1806 Техническая эксплуатация и обслуживание электрического и электромеханического оборудования дисциплина «Автоматика»

для специальности 2601 Технология лесозаготовок дисциплина «Автоматизация лесопромышленных предприятий»

для специальности 2602 Технология деревообработки дисциплина «Автоматизация деревообрабатывающего производства» Составитель: Е.Л. Попова, преподаватель ГОУ СПО «АЛТК Императора Петра I»

Рецензенты: В.П. Балакшин, преподаватель ГОУ СПО «АЛТК Императора Петра I»; Л.П. Шестаков, преподаватель Архангельского морского рыбопромышленного колледжа.

Методические указания рассмотрены и одобрены на заседании цикловой комиссии 1806

«\_\_\_» \_\_\_\_\_\_\_\_\_\_\_\_\_\_ 200 г. протокол № \_\_\_

Зам. председателя В.Н.Щетинин

## Предисловие

Методические указания предназначены для студентов 3-4 курсов очной формы обучения и 5 курса заочной формы обучения специальностей 1706, 1806, 2601, 2602.

В теоретической части приводятся сведения по предлагаемой лабораторной работе на основе минимума содержания по данному разделу дисциплины, пояснительные схемы, формулы, рисунки и характеристики.

В экспериментальной части приведены необходимые для выполнения лабораторных работ характеристики измерительных приборов и оборудования: методика их применения и порядок (ход) выполнения работы.

# Лабораторная работа № **1 «**Исследование потенциометрического датчика**»**

#### **1** Цель работы

Ознакомиться с конструкцией, принципом действия и схемами включения потенциометрических датчиков, построить статическую характеристику  $U_{H} = f(x)$ . Рассчитать чувствительность и максимальную погрешность для двух значений нагрузок  $R_{\text{H}}$ =100 Ом,  $R_{H2}$ =300 Ом.

#### **2** Пояснения к работе

При выполнении лабораторной работы студент должен:

знать:

- конструкцию назначение потенциометрического датчика (ПД);
- схему его включения;
- принцип действия ПД;
- его достоинства и недостатки;
- область применения;

уметь:

- строить статическую характеристику по снятым экспериментальным данным;
- анализировать полученные результаты измерений и вычислений.

#### **3** Теоретические сведения

Потенциометрическим или реостатным датчиком называется реостат, движок которого перемещается в соответствии со значением измеряемой неэлектрической величины. Следовательно, входной величиной реостатных датчиков является перемещение движка, которое может быть либо линейным, либо угловым, а выходной величиной активное сопротивление, изменяющееся линейно или по некоторому закону, в зависимости от конфигурации потенциометра.

Датчик в виде простого реостата не применяется вследствие нелинейности его характеристики

$$
U_{\scriptscriptstyle H} = f(x),
$$

где Uн – напряжение на нагрузке, В;

х – перемещение движка, см.

Наибольшее распространение получил реостатный датчик, собранный по схеме потенциометра, характеристика которого может быть линейной. Для обмотки потенциометров применяют константан, манганин, вольфрам.

Каркас датчика изготавливается из текстолита, стеклотекстолита или пластмассы. Свойства потенциометрического датчика в общем случае определяются его характеристикой  $U_{H}$ =f(x), т. е. зависимостью  $I_{H}$  в нагрузке  $R_{H}$  от перемещения х движка потенциометра.

Если бы внутреннее сопротивление  $R_i$  потенциометра независело от перемещения движка х, то выходная характеристика датчика  $I_{H}$ =  $f(x)$  была прямолинейной. Однако величина R<sup>i</sup> зависит от х и поэтому прямолинейность характеристики возможна только при  $R_{H}$ »  $R_{i}/R_{L} = 0$ 

Основными достоинствами потенциометрических датчиков являются:

- а) возможность работы, как на постоянном, так и на переменном токе;
- б) простота конструкции;
- в) отсутствие необходимости последующего деления, если они применяются для измерения.

Из недостатков следует отметить:

- а) наличие скользящего электрического контакта, а, следовательно, возможность подгорания;
- б) необходимость относительно больших перемещений движка и значительных усилий для его перемещения;
- в) нелинейность характеристики  $U_{H} = f(x)$

#### **4** Задание

Изучить методические рекомендации по проведению лабораторной работы.

Порядок выполнения работы:

- а) изучить теорию, состав оборудования и конструкцию датчика;
- б) ответить на программированные вопросы;
- в) доложить преподавателю о готовности к проведению работы и получить разрешение к работе.

#### **5** Работа в лаборатории

Экспериментальная часть проводится в лаборатории автоматики, на лабораторном стенде № 1

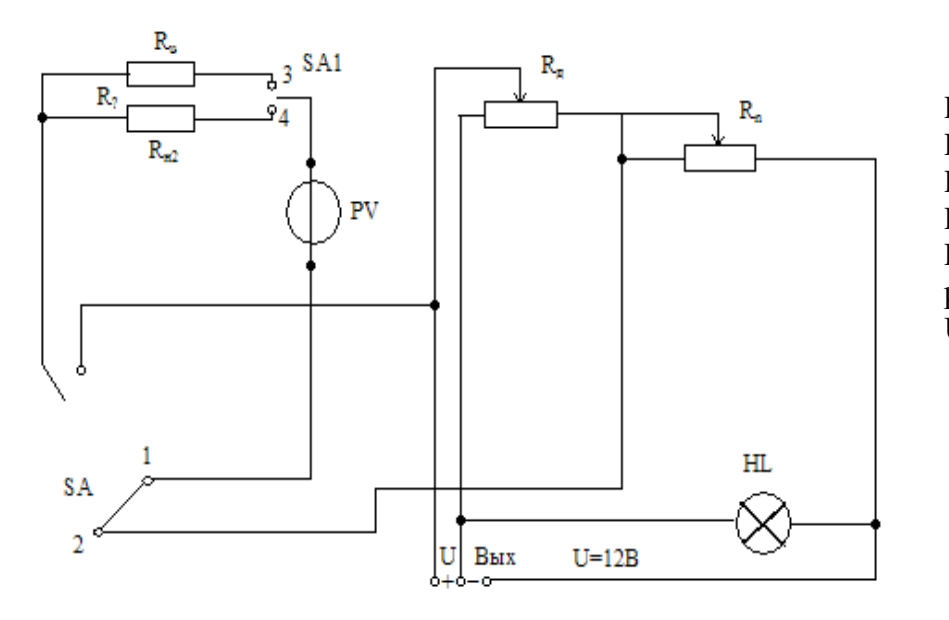

 $R_{H1}$ =100 Ом R<sup>н</sup>2=300 Ом  $R_{H3} = \infty$ Rд=30 Ом R<sub>n</sub>= регулируемый резистор U=12 В

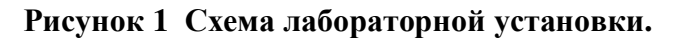

Ход работы:

- 1 Ознакомиться с назначением, схемой включения, принципом действия и конструкцией потенциометрического датчика.
- 2 Снять зависимости выходного напряжения в цепи потенциометрического датчика от перемещения движка для трех значений нагрузки:

 $R_{H1}$ =100 Om;  $R_{H2}$ =300 Om;  $R_{H3}$ =  $\infty$ 

Для этого необходимо в схеме:

а) включить SA1 и с помощью потенциометра  $R_n$  установить напряжение питания 12

В, переключатель SA1 должен находится в положении 1;

б) поставить переключатель SA1 в положение 2;

в) потенциометрический датчик  $R_{n}$  в начальное положение;

г) вращая ручку потенциометрического датчика (ось рукоятки датчика связана со щеткой), записать в таблицу показания вольтметра через каждые два сантиметра перемещения движка для трех значения нагрузки (пользуясь переключателем SA2). Данные измерений внести в таблицу 1

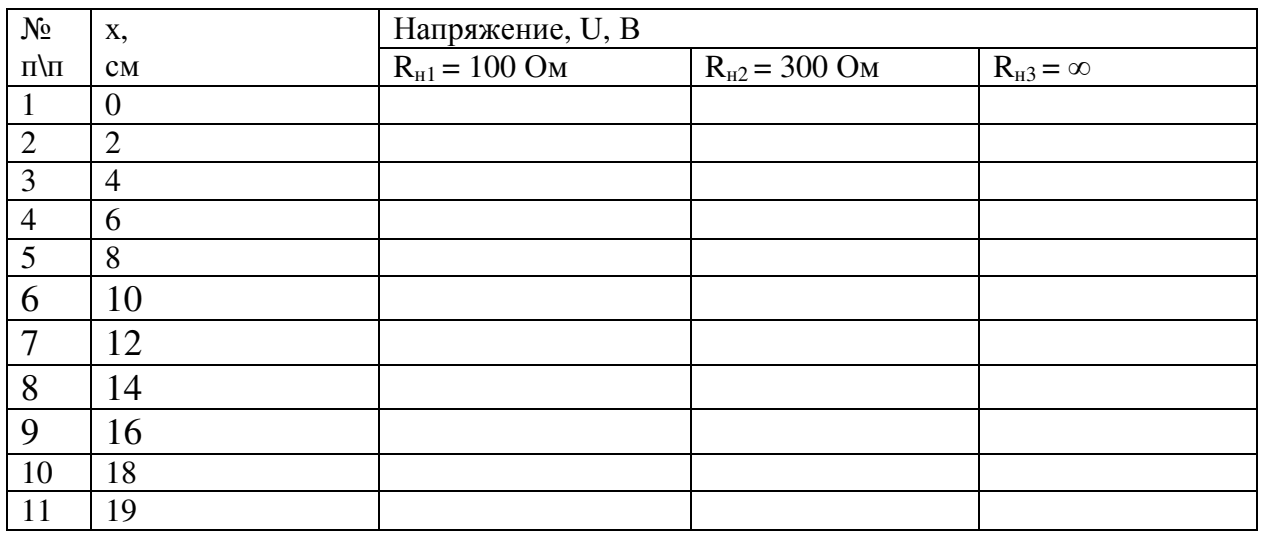

Таблица 1 Измерения.

- 3 По данным таблицы измерений построить зависимость  $U_{H} = f(x)$  для двух значений нагрузки (в одних координатных осях)  $R_{H1}$ =100 Ом и  $R_{H2}$ =300 Ом
- 4 Рассчитать чувствительность и относительную погрешность для двух значений нагрузки:

 $R_{H1}$ =100 Ом и  $R_{H2}$ =300 Ом (для одного значения х)

Данные расчетов занести в таблицу 2.

Таблина 2. Расчетные величины.

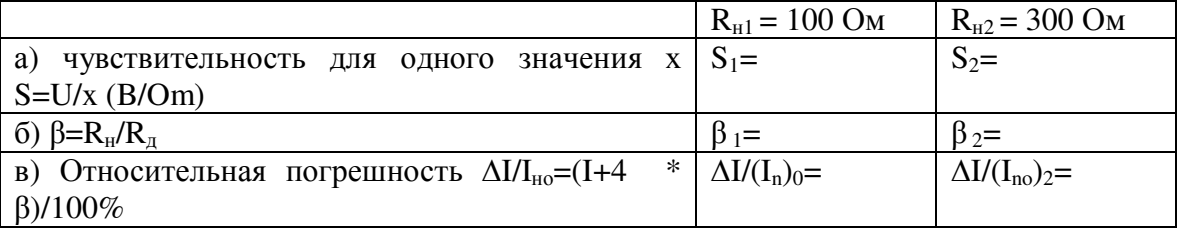

#### Содержание отчета

Отчет выполнять в соответствии с требованиями стандарта колледжа. Отчет должен содержать следующие разделы:

- Наименование работы
- Цель работы
- Схему лабораторной установки
- Таблицу измерений (таблица 1)
- Данные расчетов (таблица 2)
- 6 Статическую характеристику  $U_{\text{H}}=f(x)$
- Ответы на контрольные вопросы

Отчет выполнять в соответствии с требованиями стандарта колледжа.

#### Контрольные вопросы

- Принцип действия потенциометрического датчика.
- Почему характеристика потенциометрического датчика в общем случае нелинейная?
- 3 Для чего служит потенциометр  $R_n$ ?
- Достоинства и недостатки потенциометрического датчика.
- Для чего применяют потенциометрические датчики?

#### Список использованных источников

Келим, Ю.М. Электромеханические и магнитные элементы систем автоматики : учеб. для сред. спец. учеб. заведений / Ю.М. Келим. – М.: Высш. шк., 1991. – 304 с. : ил.

Подлипенский, В.С. Элементы и устройства автоматики : учеб. для вузов / В.С. Подлипенский, Ю.А. Сабинин, Л.Ю. Юрчук; под ред. Ю.А. Сабинина. – СПб. : Политехника, 1995. – 472 с. : ил.

Стрыгин, В.В. Основы автоматики и вычислительной техники: учеб. для техникумов / В.В. Стрыгин, Е.А.Гребенщикова. – М. : Энергоатомиздат, 1996. – 608 с. : ил.

# Лабораторная работа №2 «Изучение конструкции работы реле постоянного тока»

#### 1 Цель работы

Ознакомиться с конструкцией и действием электромагнитных реле, исследовать их работу и определить параметры реле постоянного тока.

#### 2 Пояснение к работе

При выполнении лабораторной работы студент должен:

знать:

- устройство, параметры и функции реле;

- принцип действия контактных реле;

уметь:

- читать и объяснять релейные схемы.

#### 3 Теоретические сведения

В системах автоматики и телемеханики электромагнитые реле получили широкое распространение, что объясняется основным достоинством реле: возможностью управления мощными исполнительными устройствами при небольшой мощности в управления непи.

РЕЛЕ - это устройство, преобразующее плавное изменение входной величины в скачкообразное изменение выходной величины.

Статическая характеристика реле.

Из характеристики видно, что изменение одного параметра «у» при увеличении «х» не совпадает. Поэтому говорят, что характеристика реле обладает гистерезисом.

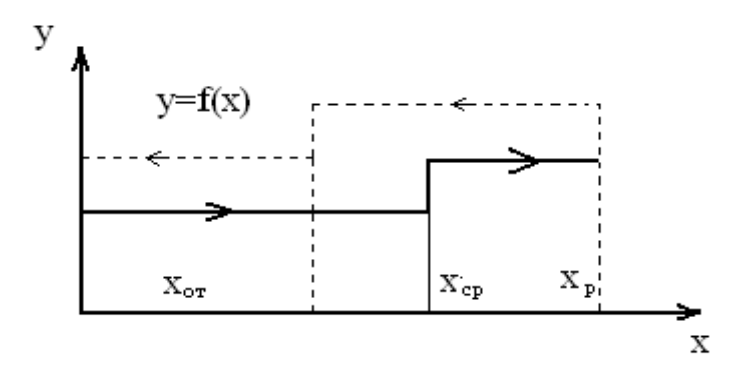

Рисунок 1

Свойства реле характеризуется следующими основными параметрами:

- 1 Параметр срабатывания  $X_{cp}$  (см. рис.1) максимальное значение входной величины, при которой происходит возрастающий скачок в управляемой цепи, т. е. срабатывание реле. В процессе срабатывания различают параметр трогания L<sub>тр</sub> и параметр полного срабатывания L<sub>cp</sub> - ток, при котором якорь полностью заканчивает свое движение.
- 2 Рабочий параметр  $X_p$  установившееся значение входной величины, причем всегда:

 $X_p > X_{cn}$ .

В связи, с этим вводится понятие о коэффициенте срабатывания.

 $K_{3,c} = I_{\text{ver}}/I_{\text{cp}} > I (1, 5-2)$ 

- 3 Параметр отпускания  $X_{\text{or}}$  максимальная величина входного сигнала, при котором происходит обратный скачок сигнала в управляемой цепи до его первоначального значения.
- 4 Коэффициент возврата реле  $K<sub>B</sub>$  представляет собой отношение тока отпускания к току срабатывания:

 $K_B = I_{om} / I_{cn} < I (0.4-0.9)$ 

5 Коэффициент управления К<sub>у</sub> - отношение максимальной выходной мощности к мощности срабатывания:

 $K_v = P_{VID} / P_{CD} = P_{BBX} / P_{CD}$ 

По роду потребляемой энергии реле подразделяют:

- а) реле постоянного тока (нейтральные, поляризованные)
- б) реле переменного тока.

Реле, работающие на переменном токе, отличаются от реле постоянного тока конструкцией сердечника и наличием второй катушки или короткозамкнутого витка на части сердечника, необходимого для сдвига по фазе части общего магнитного потока.

Недостаток реле переменного тока – сложность конструкции и наличие вибрации, электромагнитные реле переменного тока находят широкое применение в схемах управления электроприводами.

#### Реле времени.

В автоматических устройствах часто необходимо получать небольшие регулируемые выдержки времени между моментом подачи сигнала и моментом срабатывания отпускания контактов электромагнитного реле. Для этой цели может быть использовано электрическое реле времени, с помощью которого можно получать от доли секунды до десятков минут. Электронное реле времени отличается от электронного реле только включением конденсатора параллельно сеточному сопротивлению. Широкое применение находят реле времени с часовым механизмом. Представителем такого реле времени может служить реле типа РВМ-2, обеспечивающее выдержку в пределах от 2 секунд до 60 часов.

У шотерных реле времени контактная схема, система приводится в движение синхронным двигателем типа СД-2 (или другими электродвигателями), через редуктор и шестеренчатую передачу. Время выдержки реле такого типа от 2 до 60 минут.

#### **4** Задание

Изучить методические рекомендации по проведению лабораторной работы.

Порядок выполнения работы:

- а) Изучить теорию, оборудование на стенде;
- б) Ответить на программированные вопросы;
- в) Доложить преподавателю о готовности к выполнению работы и получить разрешение к работе.

#### 5 Работа в лаборатории

Экспериментальная часть проводится в лаборатории автоматики, на лабораторном стенде №2.

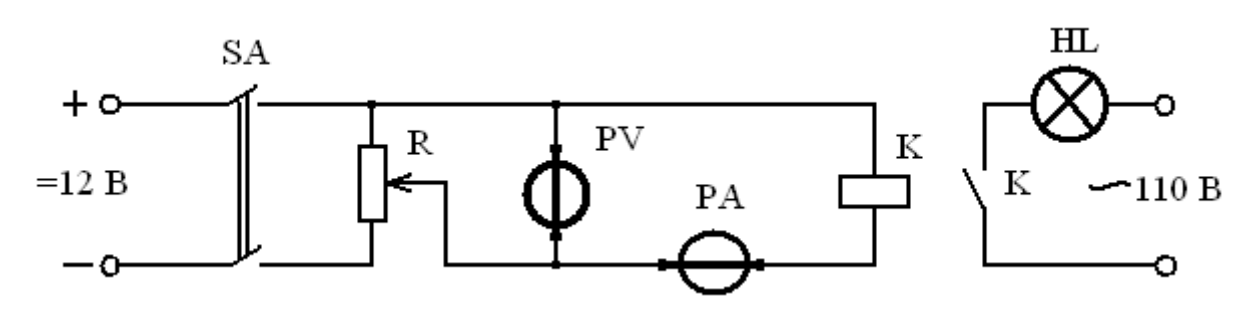

Рисунок 2. Схема лабораторной установки.

| $\circ$ | ٥ |
|---------|---|
| o       | כ |
| ۰       | כ |
| о       | ∍ |
| C       | J |

Рисунок 3. Конструктивная схема реле.

Ход работы:

- 1 Включить питание выключателем SA
- 2 Изменяя потенциометром R напряжение, подаваемое на обмотку реле, зафиксировать момент его срабатывания (сигнальная лампа HL загорается) и определить U<sub>cp</sub> и  $I_{cp}$ ,  $U_{ymp}$  и  $I_{ymp}$  – максимальные значения.
- 3 Уменьшить потенциометром R напряжение, подаваемое на обмотку реле, зафиксировать момент его отпускания (лампа HL гаснет) и определить U<sub>cr</sub> и I<sub>or</sub>.
- 4 Значения занести в Табл. 1

Таблица 1

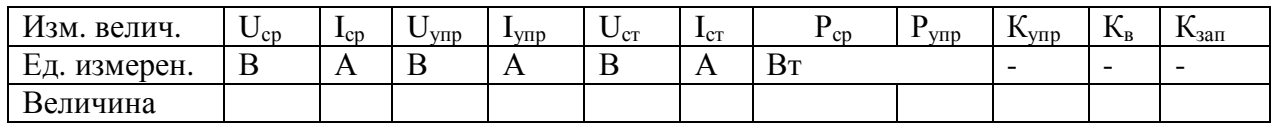

Расчетные формулы:

 $P_{cp} = I_{cp} * U_{cp}$ ;  $P_{vmp} = I_{vmp} * U_{vmp}$ ;  $K_B = I_{om} / I_{cp} < I$ ;  $K_{vmp} = P_{vmp} / P_{cp}$ ;

 $K_{\text{3a}n} = I_{\text{vcr}}/ I_{\text{cp}}(1, 5-2)$ 

Результаты расчетов занести в Табл. 1

 Ознакомиться с работой и схемой включения реле времени. Убедиться, что, изменяя время установки, можно регулировать различные выдержки времени на срабатывание или отпускание реле времени.

#### Содержание отчета

Отчет выполнять в соответствии с требованиями стандарта колледжа. Отчет должен содержать следующие разделы:

- Наименование работы
- Цель работы;
- Схема электрическая лабораторной установки
- Таблица измерений
- Статическая характеристика
- Расчетные формулы
- Контрольные вопросы и выводы

#### Контрольные вопросы

- Объяснить принцип работы реле.
- Почему коэффициент возврата реле меньше единицы?
- Какая из магнитных систем имеет большую надежность (постоянного и переменного тока) и почему?
- Что называется коэффициентом возврата и коэффициентом управления реле?

#### Список использованных источников

Келим, Ю.М. Электромеханические и магнитные элементы систем автоматики: учеб. для сред. спец. учеб. заведений / Ю.М. Келим. – М. : Высш. шк., 1991. – 304 с. : ил.

Королев, Г.В. Электронные устройства автоматики: учеб. пособие / Г.В.Королев. – 2 е изд., перераб. и доп. – М. : Высш. шк., 1991. – 256 с.: ил.

Петровский, В.С. Автоматика и автоматизация производственных процессов лесопромышленных предприятий: учеб. для вузов / В.С.Петровский, В.В.Харитонов. – М.: Лесн. пром-сть, 1984. – 240 с.

Стрыгин, В.В. Основы автоматики и вычислительной техники : учеб. для техникумов / В.В. Стрыгин, Е.А. Гребенщикова. – М. : Энергоатомиздат, 1996. – 608 с. : ил.

# Лабораторная работа № 3

## «Исследование нереверсивного магнитного усилителя с внешней обратной связью»

#### 1 Цель работы

Ознакомиться с конструкцией, принципом действия магнитного усилителя (МУ) и снять характеристики  $I_{H} = f(I_{v}).$ 

а) Без обратной связи;

б) С внешней обратной связью;

в) Определить коэффициент усиления по току.

#### 2 Пояснение к работе

При выполнении лабораторной работы студент должен:

знать:

- устройство, принцип действия магнитного усилителя, назначение обратной связи;

уметь:

- снимать зависимость тока в цепи нагрузки от тока управления МУ без обратной связи:
- снять характеристику МУ с обратной связью;
- определять величину Кус коэффициент усиления по току.

#### Теоретические сведения  $\mathbf{3}$

Магнитным усилителем называется электромагнитное устройство, которое использует зависимость магнитной проницаемости от напряженности магнитного поля. Достоинством магнитных усилителей является отсутствие контактов, высокая чувствительность и практически неограниченная долговечность.

Простейший магнитный усилитель (дроссель насыщения) работает следующим образом.

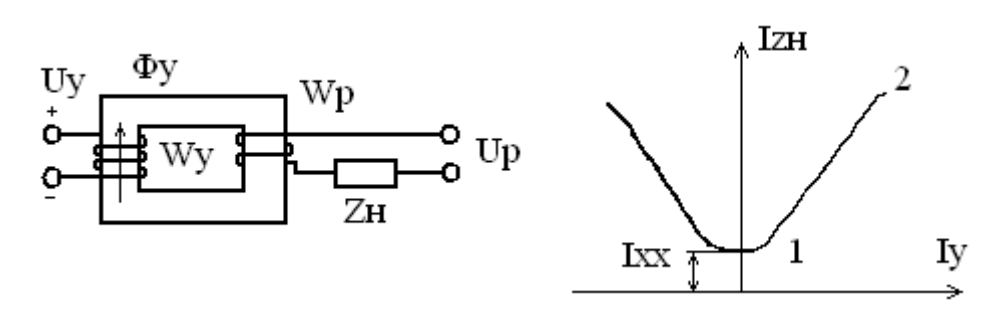

#### Рисунок 1 Простейший МУ

Рисунок 2. Статическая характеристика МУ

При питании рабочей обмотки усилителя U<sub>p</sub> током переменной частоты, ток, протекающий по нагрузке  $Z_{\text{H}}$ , будет мал в виду того, что индуктивное сопротивление катушки W<sub>p</sub> велико,

$$
I_{\scriptscriptstyle H} = U_{\scriptscriptstyle p}/\,Z_{\scriptscriptstyle H} = U_{\scriptscriptstyle p}/\sqrt{R^2_{\scriptscriptstyle H}} + (\omega L)^2
$$

где:  $R_{H}$  – омическое сопротивление катушки и нагрузки, Ом;

- ωI индуктивное сопротивление, Ом;
- ω угловая частота, рад/с;
- L индуктивность катушки, Гн.

Управление магнитной проницаемостью, а точнее управление напряженностью магнитного поля производится обмоткой управления  $W_y$  в которую подается постоянный ток. При подаче сигнала управления  $U_y$  в сердечнике образуется магнитный поток  $\Phi_{v}$ , с увеличением которого магнитная проницаемость уменьшается. Изменяется индуктивность катушки, уменьшается индуктивное сопротивление рабочей катушки и ток нагрузки возрастает (эффект усиления).

На статической (плавной) характеристике МУ точка 1 соответствует току, протекающему по нагрузке  $Z_{\text{H}}$  при сигнале управления  $I_{\text{v}}=0$ . Точка Z характеристики соответствует максимальному насыщению сердечника.

Для увеличения коэффициента усиления в МУ применяется положительная обратная связь. Работа усилителя с внешней положительной обратной связью сводится к тому, что переменный ток рабочей цепи выпрямляется и подается в обмотку обратной связи. Таким образом, происходит предварительное подмагничивание постоянным током сердечника усилителя. Поэтому для полного насыщения сердечника потребуется меньший ток сигнала управления I<sub>v</sub>, вследствие чего увеличивается коэффициент усиления по току, который определяется

 $K = I_H/I_v$ . Коэффициент обратной связи  $K_{oc} = W_{oc}/W_p$ 

Из выражения  $K_1 = K/1 + K_{oc}$ , видно, что положительная обратная связь увеличивает коэффициент усиления.

Рассмотренный простейший магнитный усилитель имеет недостаток, а именно: пульсирующий магнитный поток рабочей обмотки, наводит, как и в трансформаторе, переменную ЭДС в обмотке управления, что приводит к искажениям выходных параметров значения тока и напряжений рабочей обмотки.

Выбор магнитного усилителя производится на основе паспортных характеристик выбранного исполнительного элемента, на которых он работает.

Определяются выходные данные усилителя: напряжение, ток, мощность, коэффициент усиления и сопротивление нагрузки. Далее, задавшись значением входного сопротивления усилителя (с учетом выходного сопротивления воспринимающего элемента), определяют ток, напряжение, мощность на входе усилителя. После этого определяют коэффициент усиления по току, мощности и напряжению.

#### 4 Залание

Изучить методические рекомендации по проведению лабораторной работе.

Порядок выполнения работы:

а) Изучить теорию, состав оборудования на стенде;

б) Снять и построить характеристики без обратной связи, с обратной связью:

в) Определить коэффициент усиления;

г) Ответить на программированные вопросы;

д) Отдать преподавателю отчет на проверку.

#### **5** Работа в лаборатории

Экспериментальная часть проходит в лаборатории автоматики, на стенде №3.

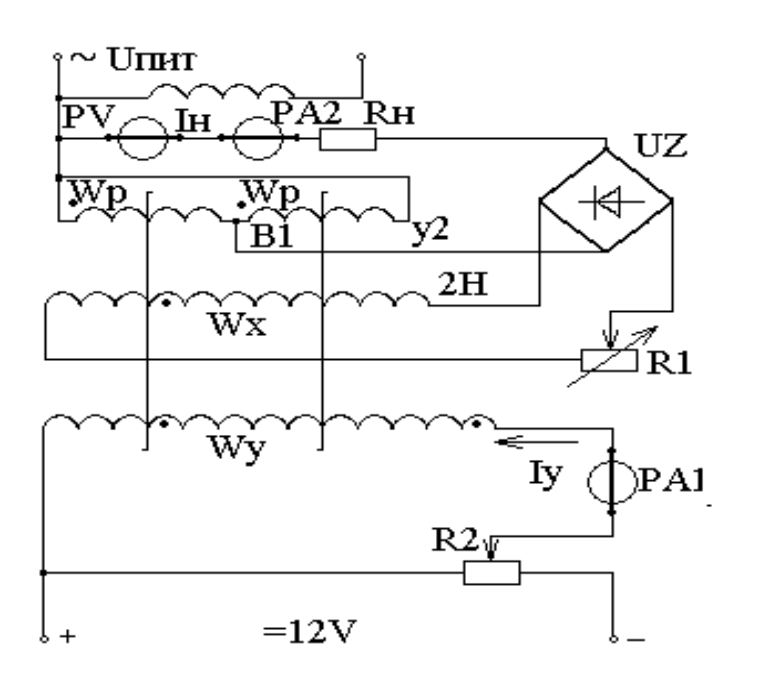

#### Рисунок **3.** Схема лабораторной установки**.**

Ход работы**:** 

- 1 Выключатель SA1 поставить в положение Вкл (включен), а двигатель SA2 в положение Выкл.
- 2 С помощью потенциометра R<sup>у</sup> изменять ток управления. Замерить каждому значению  $I_v$  – значение тока нагрузки  $I_{\text{H}}$ . Сигнал плавно изменять через 50 мА. Данные занести в Табл. 1

Таблица 1: МУ без обратной связи (при  $R_1 - \max$ )

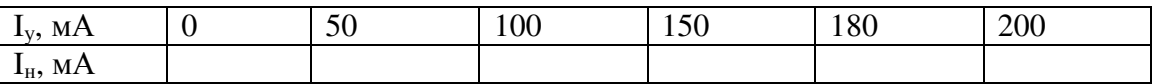

- 3 Снять зависимость изменения тока в цепи нагрузки от тока управления МУ без обратной связи. Определить Кус по току.
- 4 По данным замеров построить характеристику  $I_{H} = f(I_{V})$ .
- 5 Включить питающее напряжение.
- 6 Снять характеристику МУ с обратной связью. Определить коэффициент усиления. Для этого в схеме необходимо SA2 выключить. Изменяя потенциометром ток управления, замерить ток нагрузки I<sub>н</sub>. Данные замеров занести в Табл. 2.

Таблица 2: МУ с обратной связью (при  $R_1 - min$ )

| МA<br>$I_{V}$                    | ິ | 50 | 100 | 150 | 180 | 200 |
|----------------------------------|---|----|-----|-----|-----|-----|
| МA<br>$\mathbf{I}_{\mathrm{H}},$ |   |    |     |     |     |     |

7 Построить характеристику  $I_{H} = f(I_{v})$ . Определить коэффициент усиления:

 $K_i=(I_{H^-} I_{xx})/ I_y=I_H/I_y=W_y/W_p$ 

#### Содержание отчета

Отчет выполнять в соответствии с требованиями стандарта колледжа. Отчет должен содержать следующие разделы:

- Наименование работы.
- Цель работы.
- Схема электрическая лабораторной установки.
- Таблица 1: МУ без обратной связи.
- Таблица 2: МУ с обратной связью.
- 6 Статические характеристики  $I_{\text{H}}=f(I_{\text{V}})$  в одних координатных осях.
- Контрольные вопросы и выводы.

#### Контрольные вопросы

- Каков принцип действия простейшего МУ, его недостатки;
- Почему МУ выполняется на двух сердечниках?
- Зачем в МУ применяется обратная связь?
- Что такое МУ?
- От чего зависит выбор МУ?

#### Список использованных источников

Келим, Ю.М. Электромеханические и магнитные элементы систем автоматики: учеб. для сред. спец. учеб. заведений / Ю.М. Келим. – М. : Высш. шк., 1991. – 304 с. : ил.

Подлипенский, В.С. Элементы и устройства автоматики : учеб. для вузов / В.С. Подлипенский, Ю.А.Сабинин, Л.Ю.Юрчук. – СПб. : Политехника, 1995. – 472 с.: ил.

Стрыгин, В.В. Основы автоматики и вычислительной техники : учеб. для техникумов / В.В. Стрыгин, Е.А. Гребенщикова. – М. : Энергоатомиздат, 1996.– 608 с. : ил.

# Лабораторная работа № **4 "**Исследование синхронной передачи на сельсинах**"**

#### **1** Цель работы

- 11 Ознакомиться с основными характеристиками сельсинной пары и методами их экспериментального определения.
- 12 Изучить методы исследования сельсинной пары в индикаторном режиме.
- 13 Изобразить схемы:
	- а) индикаторного режима;
	- б) трансформаторного режима.

#### **2** Пояснения к работе

При выполнении лабораторной работы студент должен:

знать:

- конструкцию, устройство и назначение сельсинной пары;
- схему её включения;
- принцип действия сельсинной пары;
- область применения;

уметь:

- анализировать полученные результаты измерений и вычислений.

#### **3** Теоретические сведения

Сельсины представляют собой малогабаритные индуктивные машины переменного тока с трехфазной обмоткой, расположенной на статоре, однофазной обмоткой, расположенной на роторе на 2-х явно выраженных полюсах и наоборот. Наиболее широкое применение они получили в системах синхронной связи.

В зависимости от выполненных функций различают: сельсин-датчик, вал датчика приводится от механизма, угловое перемещение которого требуется передать дистанционно. Сельсин-приемник, ротор которого воспроизводит угловое перемещение сельсина-датчика.

Дифференциальный сельсин предназначен для алгебраического суммирования угловых перемещений 2-х механически не связанных валов.

Сельсины всегда работают в паре (датчик-приемник). В схемах автоматики сельсины работают в индикаторном и трансформаторном режимах.

#### ИНДИКАТОРНЫЙ РЕЖИМ.

Сельсины в индикаторном режиме используются в системах автоматического управления, в дистанционных системах управления и контроля производства.

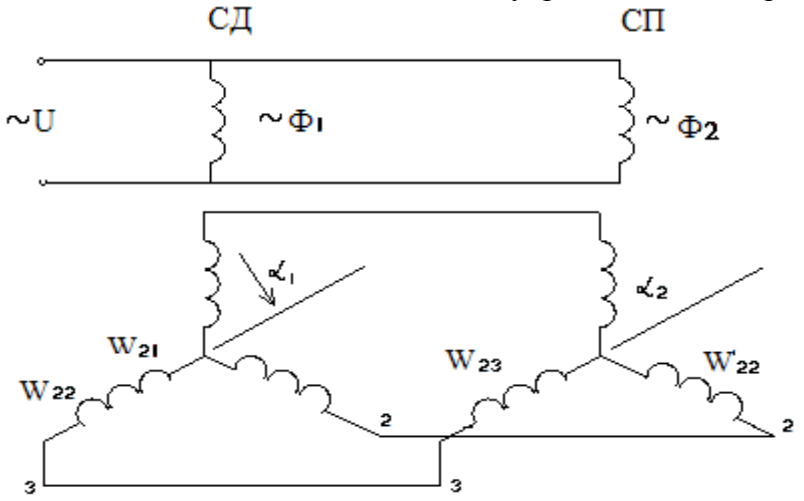

#### Рисунок **1** Индикаторная схема включения сельсинов.

Как видно из рисунка, при подключении системы синхронной связи в индикаторном режиме к сети в однофазных обмотках датчика и приемника сохраняются потоки  $\Phi_1$  и  $\Phi_2$ . Пересекая 3-х фазные намотки датчика и приемника, они индуктируют в них ЭДС.

Система управления ЭДС для датчика.

$$
E_{21} = E_m \cos \alpha_1 \quad E_{22} = E_m \cos (\alpha_1 - 180) \quad E_{23} = E_m \cos (\alpha_1 + 120) \tag{1}
$$

Система управления для приемника.

$$
E_{21} = E_m \cos \alpha_2 \quad E_{22} = E_m \cos (\alpha_2 - 180) \quad E_{23} = E_m \cos (\alpha_2 - 120), \tag{2}
$$

где:  $E_{21}$ ,  $E_{22}$ ,  $E_{23}$  – однофазный ЭДС

- $E_m$  максимальная фаза ЭДС, наводимая при совпадении магнитной оси одной из трансформаторных обмоток.
- $\alpha_{\text{\tiny{l}}}$ ,  $\alpha_{\text{\tiny{2}}}$  углы отклонения от начального положения.

Для сельсина датчика и приемника в индикаторном режиме  $E_2=E_3$ , поэтому если  $\alpha_1$ =  $\alpha_{2}$ , то как следует из системы уравнения (1) и (2) при встречном включении фаз датчика и приемника все результирующие фазы ЭДС ( $\Delta E=E_{21}-E_{21}$ ) равны 0. Таким образом,  $\alpha_1 = \alpha_2$  и уравнительные токи по соединительным проводам протекать не будут, и следовательно, синхронизирующие моменты будут отсутствовать.

#### ТРАНСФОРМАТОРНЫЙ РЕЖИМ.

Если ротор датчика перевести в другое положение, а затем затормозить, то угол рассогласования  $\theta = \alpha_1 - \alpha_2$ не будет равен 0. В этом случае по проводам потекут уравнительные токи,  $\Delta E=E_2=E_3$  При взаимодействии потоков, создаваемых уравнительными токами с первичным потоком  $\Phi$ <sub>I</sub>, возникают синхронирующие моменты на валах ротора датчика и приемника. И так как ротор сельсина приемника не заторможен, то он будет стремиться повернуться в синфазное положение с ротором датчика (т.е. в положение  $\theta = \alpha_1 - \alpha_2 = 0$ ). Величина синхронизирующего момента зависит от величины угла рассогласования θ и не зависит от положения ротора датчика и приемника по отношению к

начальному положению. Сельсины, работающие в трансформаторном режиме, применяются для дистанционного измерения и осями.

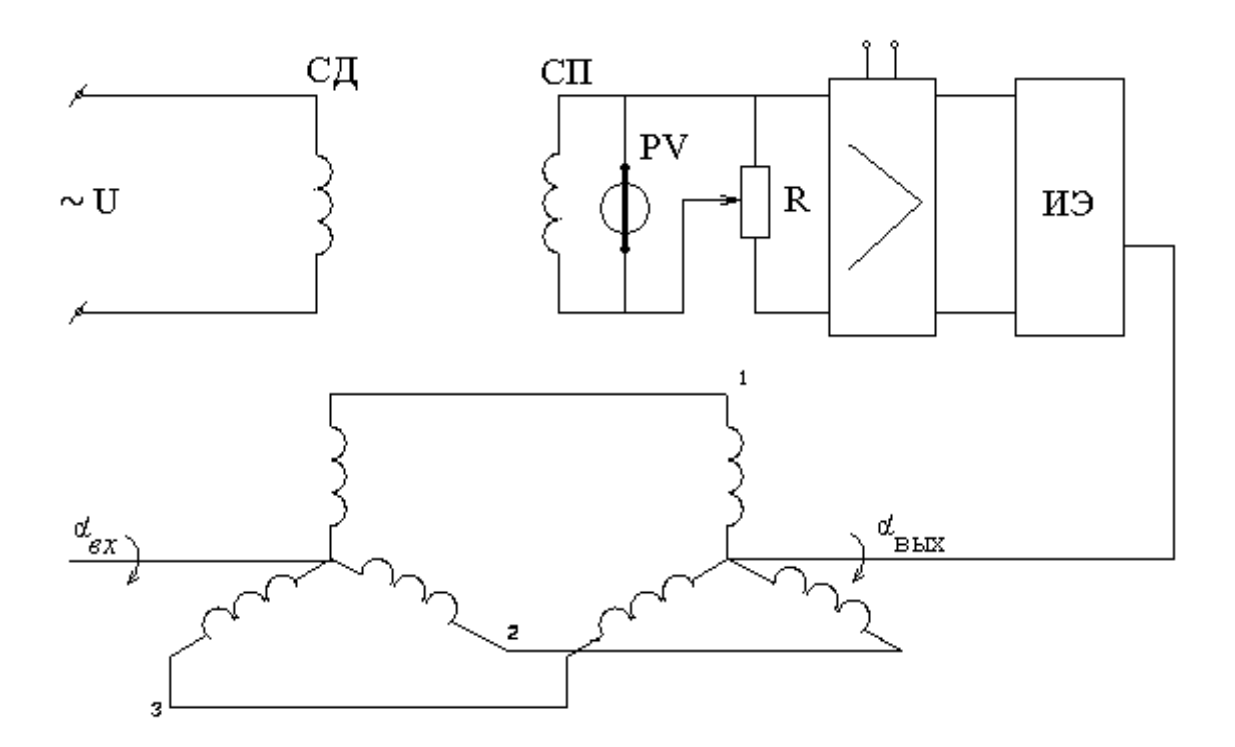

Рисунок 2. Трансформаторная схема включения сельсинов.

Так как однофазная обмотка сельсина приемника не подключена к ее трехфазной обмотке, то при любом положении ротора приемника будут протекать уравнительные токи.

Эти токи создают в трехфазной обмотке сельсина приемника пульсирующий ток, наводящий в однофазной обмотке сельсина приемника ЭДС, величина которой зависит от угла рассогласования.

 $\Theta = \alpha_{\rm ex} - \alpha_{\rm env}$ 

Для того, чтобы  $\theta = 0$ , напряжение  $U_{\text{VTD}}$  было равно 0, роторы датчика и приемника предварительно сдвигают на угол 90°, в согласованное положение. Отсчет углов рассогласования ведется от этого нулевого положения. При включении однофазной обмотки приемника на нагрузку управляющее напряжение U<sub>vnp</sub> будет меньше, чем при холостом ходе. Это уменьшение зависит от величины взаимодействия моментных потоков однофазной и трехфазной обмоток приемника

 $M_{\text{CHHX}} = M_{\text{MARC}} \cdot \sin (\alpha_1 - \alpha_2)$ 

#### $\overline{\mathbf{4}}$ Залание

Изучить методические рекомендации по проведению лабораторной работы.

Порядок выполнения работы:

- а) Изучить теорию, состав оборудования на стенде.
- б) Ответить на программированные вопросы.
- в) Доложить преподавателю о готовности к выполнению работы и получить разрешение к работе.

#### **5** Работа в лаборатории

Экспериментальная часть проводится в лаборатории автоматики на лабораторном стенде №4.

Схема лабораторной установки на Рис. 1

Ход работы**:** 

Собрать схему по Рис. 1 в индикаторном режиме, включить питание. До начала работы проверить, совпадает ли ноль шкалы датчика и приемника. Если нет, произвести регулировку. Снятие кривой ошибок производится следующим образом:

Постепенным поворот ротора датчика задаются углы от 0 до 360˚ через каждые 30˚, записывая при этом углы поворота ротора приемника. Разность между показаниями дает погрешность при данном положении роторов. Знак погрешности определяется так:

Показания приемника плюс погрешность должна равняться показателям датчика:

Кривая погрешности снимается дважды:

а) при вращении стрелки по часовой стрелке;

б) против часовой стрелки.

Точность сельсина определяется путем сложения абсолютных значений максимально положительной и максимально отрицательной погрешностей и делением их суммы на 2.

Показания занести в табл. 1

Таблица 1

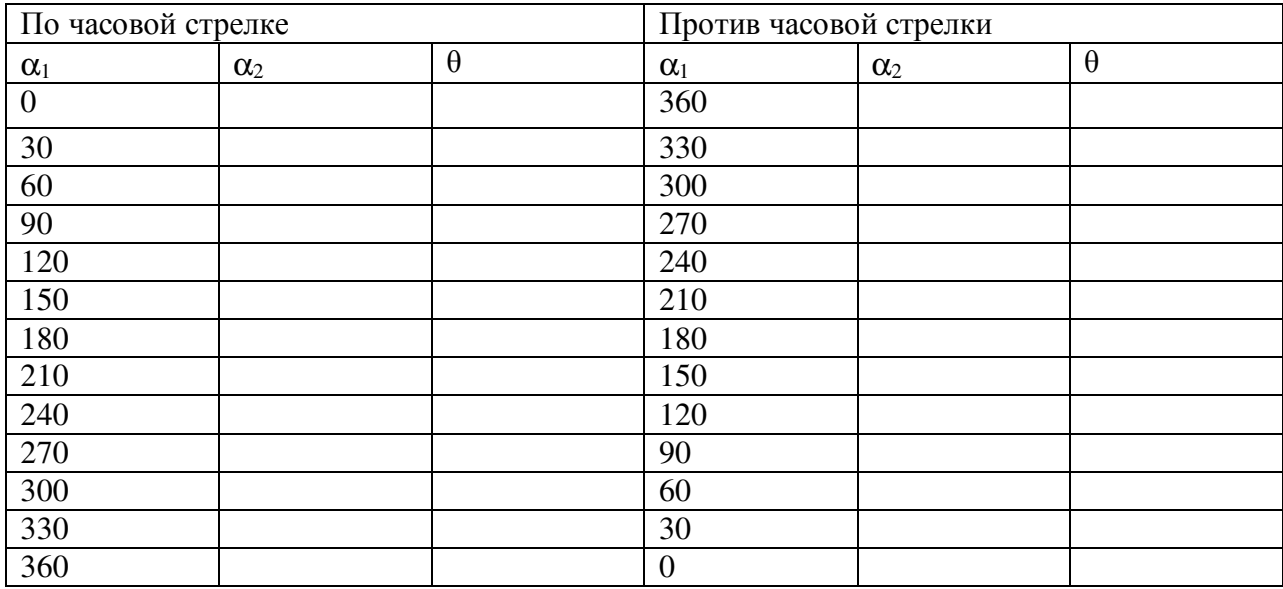

#### Содержание отчета

Отчет выполнять в соответствии с требованиями стандарта колледжа. Отчет должен содержать следующие разделы:

- Цель работы.
- Схема испытания и перечень используемого оборудования.
- Таблица результатов измерений.
- Расчетные формулы и результаты расчетов.
- Выводы по работе и ответы на контрольные вопросы.

### Контрольные вопросы

- Где применяется индикаторный режим работы сельсинов?
- Где применяется трансформаторный режим работы сельсинов?
- Принцип работы сельсинов?
- Конструкция сельсинов?

#### Список использованных источников

Харитонов, В.В. Основы автоматизации лесозаготовительного производства : учеб. для техникумов / В.В. Харитонов. – 3-е изд. – М. : Лесн. пром-сть, 1987. – 272 с.

Нестеров, Л.А. Основы автоматики и автоматизация производственных процессов : учеб. для техникумов / Л.А.Нестеров. – Петрозаводск, 1977. – 176 с.

Стрыгин, В.В. Основы автоматики и вычислительной техники : учеб. для техникумов / В.В. Стрыгин, Е.А.Гребенщикова. – М. : Энергоатомиздат, 1996. – 608 с. : ил.

# Лабораторная работа №**5**

## **"**Исследование работы автоматического регулятора температуры**"**

#### **1** Цель работы

Изучить принцип регулирования температуры в установке, ознакомиться с работой элементов регулятора и оценить точность регулирования.

#### **2** Пояснения к работе

При выполнении лабораторной работы студент должен:

знать:

 - устройство, принцип действия характеристик автоматического регулятора температуры;

уметь:

- определять тип регулятора;
- читать и составлять блок схемы с регуляторами;
- оценивать точность регулирования.

#### **3** Теоретические сведения

Общие сведения о системе автоматического регулирования (САР)

Величина (параметры), характеризующая объект регулирования некоторыми физическими величинами (параметрами), которые должны поддерживаться в нем постоянным или изменяться по тому или иному закону. К таким физическим величинам можно отнести температуру, уровень жидкости, давление, напряжение, скорость, расход веществ, частоту вращения и др. Та физическая величина, которая поддерживается постоянной или изменяется по определенному закону, называется регулируемой величиной или регулируемым параметром.

Величины, вызывающие отклонение регулируемого параметра от его задаваемого значения и нарушающие установившееся нормальное состояние параметров, называются возмущающими воздействиями. При этом возникает переходный процесс, характеризующийся неустановившимися значениями регулируемых параметров. Совокупность управляемого объекта с регулируемыми параметрами образует систему автоматического регулирования.

Внедрение САР позволило существенно улучшить характеристики объектов регулирования самолетов, станков, автомобилей, технологических процессов и т.п. САР получили широкое практическое применение в XX в.

Принцип действия регулятора

Первичный датчик, установленный на регулируемом объекте, измеряет истинное значение регулированного параметра. С помощью тумблера SA подается питание на катушку магнитного пускателя КМ. При этом срабатывают силовые контакты КМ , а электродвигатель и нагреватель ТЭН подключается к сети. Лампа HL отключена. Происходит разогрев ТЭНа при одновременной работе двигателя. При достижении заданной с помощью переключателя SK температуры контакты термореле размыкаются, тем самым, обеспечивая катушку магнитного пускателя, а следовательно, отключая электродвигатель и ТЭН одновременно. При этом загорается индикаторная лампа HL.

При наличии отключения регулируемого параметра от заданного значения (при наличии разбаланса температуры) контакт термореле вновь замыкается и вызывает срабатывание исполнительных механизмов регулятора.

В состав регулирующего устройства входит датчик температуры, предназначенный для определения необходимого режима работы регулятора. Целью настройки регулятора является обеспечение наилучшего качества переходного процесса, возникающего при параметра от заданного значения в регулируемом объекте.

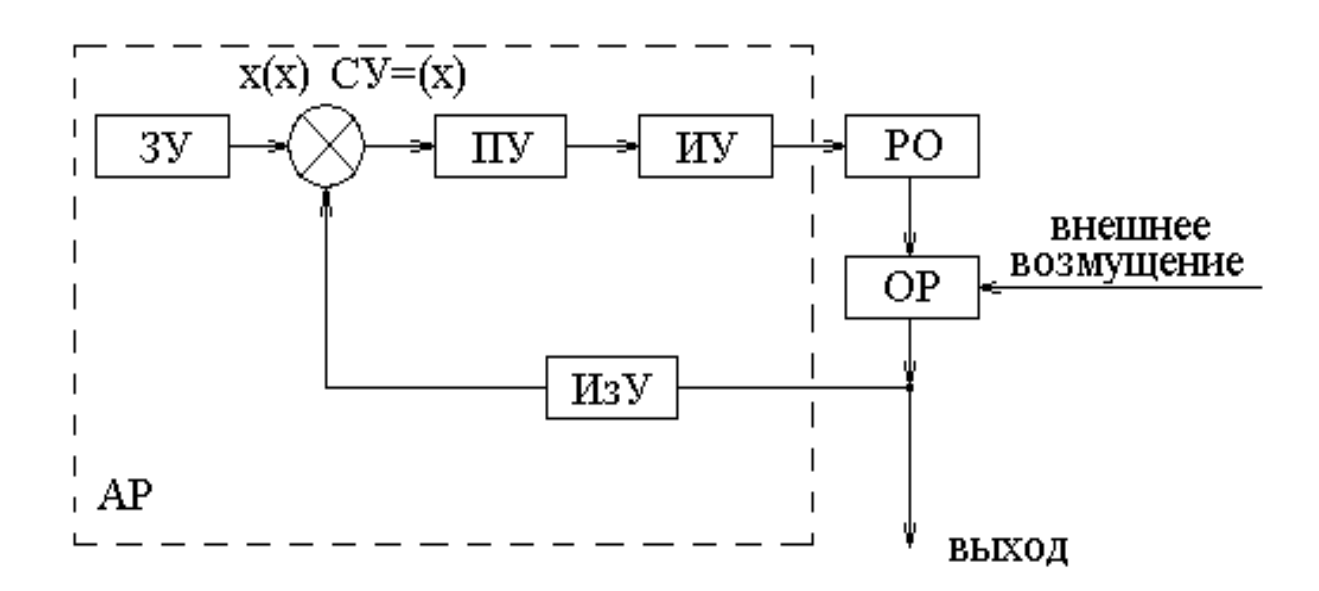

#### Рисунок 1 Структурная схема САР.

Основные элементы.

- ЗУ задающее устройство;
- ПУ преобразующее устройство;
- ИУ исполнительное устройство;
- РО регулирующий орган;
- ОР объект регулирования (изменяя, например, поток энергии, подводимый к последнему);
- ИзУ измерительное устройство

Для улучшения динамических свойств и повышения точности работы системы, в автоматический регулятор могут включаться стабилизирующие, корректирующие и другие устройства.

#### $\Delta$ Залание

Изучить методические рекомендации по проведению лабораторной работы.

Порядок выполнения работы.

- а) Пояснить в отчете назначение элементов регулятора;
- б) Изучить структурную блок-схему регулятора, исходя из работы изучаемой схемы с указанием конкретных элементов регулятора;
- в) Ответить на программированные вопросы;
- г) Доложить преподавателю о готовности к выполнению работы и получить разрешение к работе.

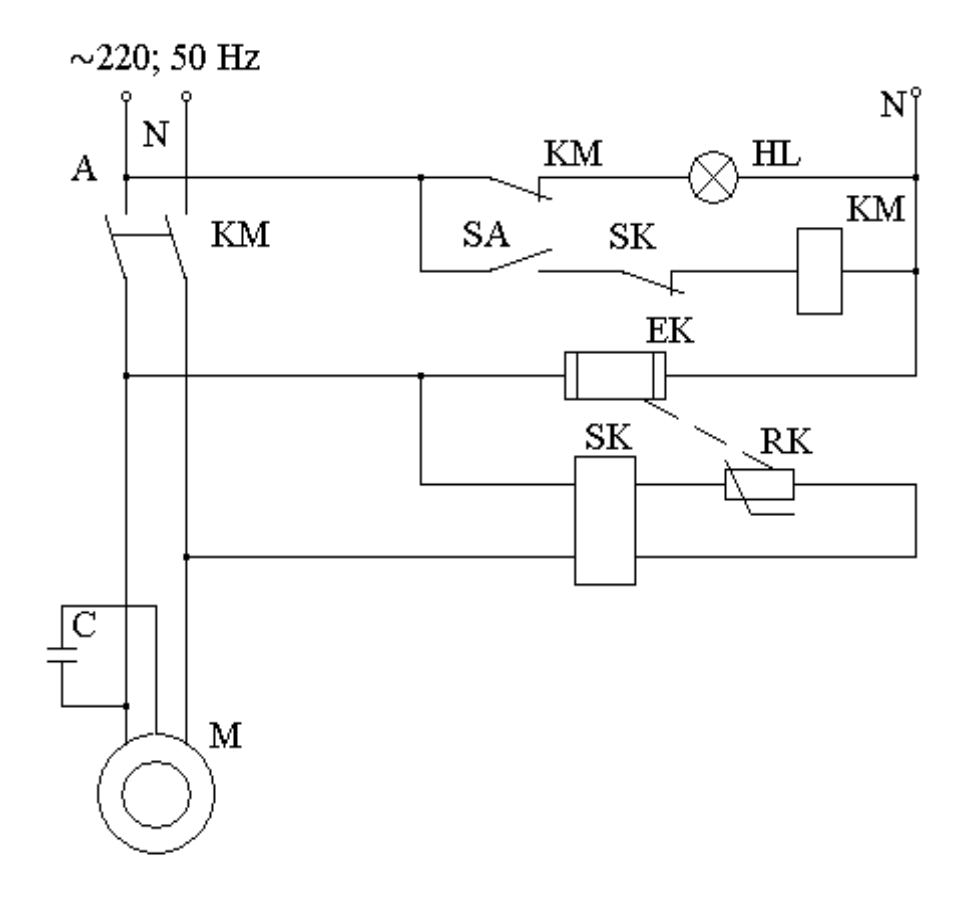

Рисунок **2.** Схема лабораторной установки

Элементы схемы:

- С конденсатор для запуска однофазного электродвигателя
- ЕК нагреватель типа ТЭН
- HL лампа индикаторная
- КМ пускатель магнитный первой величины
- М электродвигатель однофазный
- РК проволочный термометр сопротивления типа Т 32М
- SA выключатель типа тумблер
- SK переключатель задатчик температуры со встроенным термореле.

Ход работы

- 1 Подготовить стенд к работе.
- 2 Подключить питание 220 В переменного тока.
- 3 Установить с помощью переключателя SK один из возможных режимов работы регулятора.
- 4 Включить тумблер SA. Убедиться в работоспособности регулятора температуры (автоматическое отключение нагревателя ЕК и электродвигателя М при достижении заданной температуры).
- 5 Изучить назначение элементов схемы и принцип работы регулятора.

#### Содержание отчёта

Отчет следует выполнять в соответствии со стандартом колледжа, отчёт должен содержать следующие разделы:

- Наименование работы.
- Цель работы.
- Электрическая схема лабораторной установки блок-схема исследуемого регулятора и его тип.
- Вывод.
- Контрольные вопросы.

#### Контрольные вопросы

- Название и виды САР.
- Типы регуляторов и точность регулирования.
- К какому типу регуляторов можно отнести приведенный в работе регулятор и какова ошибка регулирования в нем?

#### Список использованных источников

Папушин, В.В. Основы автоматики вычислительной и микропроцессорной техники: учеб. для учащихся техникумов / В.В.Папушин, А.К.Лукьянов, О.А.Новицкий. – М. : Агропромиздат, 1989. – 264 с. : ил.

Стрыгин, В.В. Основы автоматики и вычислительной техники : учеб. для техникумов / В.В. Стрыгин, Е.А. Гребенщикова. – М. : Энергоатомиздат, 1996. – 608 с. : ил.

# Лабораторная работа №**6 "**Изучение электродинамического торможения асинхронного электродвигателя**"**

#### **1** Цель работы

Изучить схему управления асинхронного двигателя с электродинамическим торможением.

#### **2** Пояснения к работе

При выполнении лабораторной работы студент должен:

знать:

- схему управления и назначения динамического торможения электродвигателя;
- назначение элементов схемы;
- сущность динамического торможения электродвигателя;
- область применения.

уметь:

- анализировать режимы отключения электродвигателя ручной и автоматический;
- объяснять работу фотодатчика в схеме.

#### **3** Теоретические сведения

#### СУЩНОСТЬ ДИНАМИЧЕСКОГО ТОРМОЖЕНИЯ

В момент отключения от выпрямителя в обмотку статора подается постоянный ток, который создает постоянный магнитный поток Ф статора. При вращении ротора по инерции в этом магнитном потоке в роторе двигателя наводится переменная ЭДС переменного тока. Следовательно, в роторе создается переменный магнитный поток Ф. Этот магнитный поток взаимодействует с постоянным магнитным потоком – Ф статора, создается тормозной момент и вал ротора останавливается.

#### РАБОТА СХЕМЫ

Пуск двигателя происходит следующим образом. На щите управления включается автоматический выключатель QF. В цепи управления при попадании светового потока на фотодатчик BL в цепи (C1-VD-B1-KV1-N) появляется ток, в результате происходит срабатывание реле KV1 При выполнении этого условия следует нажать на кнопку "пуск" SВ2.

В результате этого создается цепь питания катушки магнитного пускателя KM1: C1- SB1-SB2-KV1-KM1-KK-N (контакт KV1 замкнут, т.к. реле KV1 включено). Кнопка SB2 шунтируется (блокируется) блок - контактом магнитного пускателя KM1 В силовой сети происходит замыкание силовых контактов магнитного пускателя КМ1, и двигатель начинает вращаться.

#### РЕЖИМ ТОРМОЖЕНИЯ

#### 1 Ручной

При нажатии на кнопку "стоп" SB1 катушка КМ1 обесточивается, двигатель отключается от сети. Одновременно второй контакт кнопки SB12 замыкается и по цепи (С1- SB12-KV2-KM2-N) включаются катушки KM2 и реле времени КТ. Кнопка SB12 блокируется блок - контактом КМ2. В силовой цепи контакты КМ2 замыкаются, постоянный ток от выпрямителя UZ поступает в обмотку статора. Происходит динамическое торможение двигателя постоянного тока. В цепи управления по истечению некоторого времени контакт реле времени замкнется, сработает катушка реле KV2, размыкающий контакт которого отключает катушку КМ2 и КТ в цепи (CL-SB12-KV2-KM2). В силовой цепи прекратится подача постоянного тока, силовые контакты КМ2 разомкнутся.

2 Автоматический.

Если перекрыть световой поток на BL, то сопротивление фотодатчика резко увеличится, ток в цепи питания катушки реле KV1 падает и реле KV1 отключается. В цепи питания катушки KM1 контакт реле KV1 размыкается, КМ1 обесточивает двигатель. Одновременно контакт KV12 замкнется в цепи (CL-KV12-KV2-KM2), произойдет включение катушек КМ2 и КТ, что обеспечивает торможение двигателя постоянным током. Далее аналогично отключению КМ2 и КТ в ручном режиме.

### **4** Задание

Изучить методические рекомендации по проведению лабораторной работы.

Порядок выполнения работы:

- а) Изучить теорию, состав оборудования и принцип динамического торможения двигателя;
- б) Ответить на программированные вопросы;
- в) Доложить преподавателю о готовности к проведению работы и получить разрешение к работе.

### **5** Работа в лаборатории

Экспериментальная часть проводится в лаборатории автоматики, на лабораторном стенде №6.

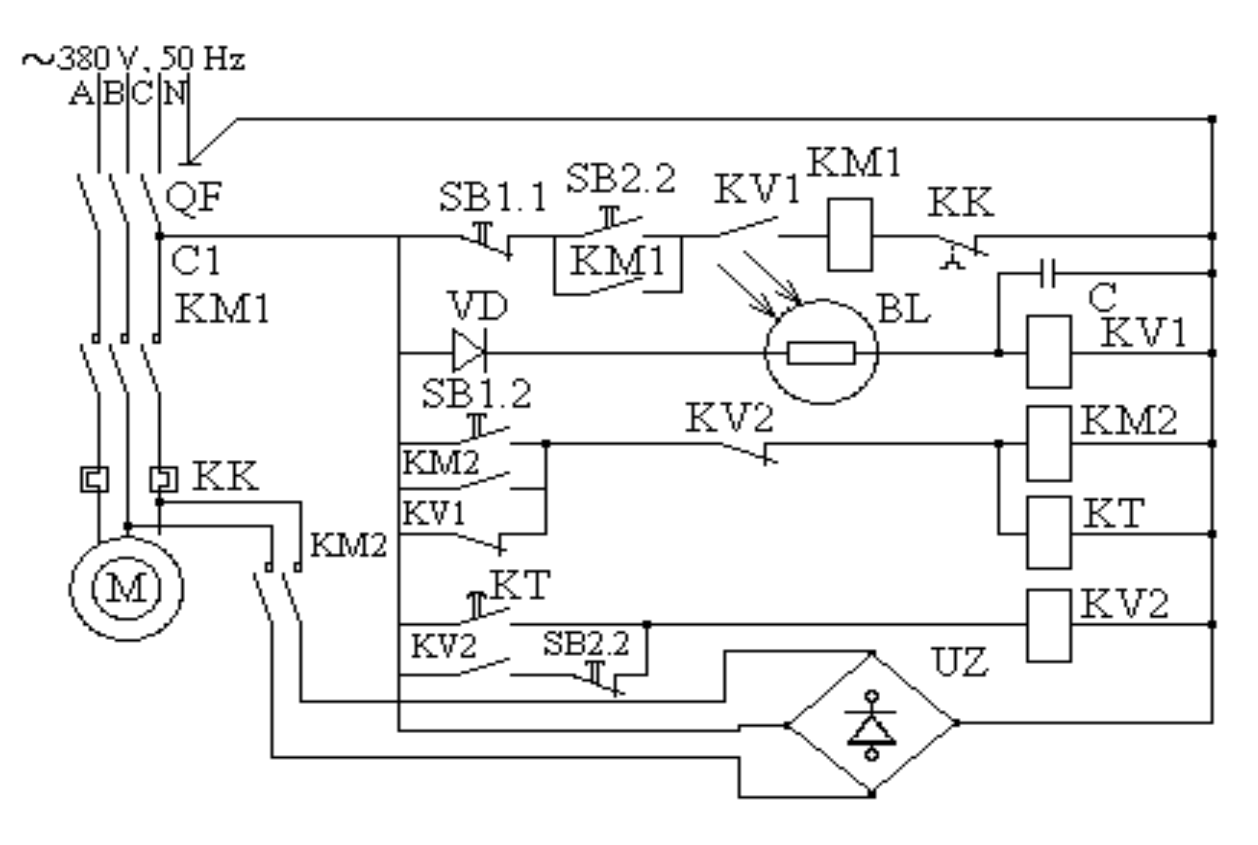

Рисунок **1** Схема лабораторной установки**.** 

Ход работы**:** 

Перед началом работы включить рубильник и автоматический выключатель, подающий питание на стенд.

Подав освещение на фотодатчик, перекрыть его и попытаться кнопкой SB2 включить электродвигатель. Включение двигателя не происходит. Переключением тумблера включим питание на осветитель фотодатчика (фотодатчик должен быть освещен). Нажатием на кнопку SB2 включить двигатель.

Возможны два режима отключения электродвигателя с одновременным торможением ротора:

а) ручной – кнопкой SB1

б) автоматический – при прерывании луча света на фотодатчике.

Убедиться, что в момент отключения двигателя от сети он мгновенно остановится.

#### **6** Содержание отчёта

Отчет следует выполнять в соответствии со стандартом колледжа, отчёт должен содержать следующие разделы:

- 1 Цель работы.
- 2 Схема лабораторной установки.
- 3 Выводы по проведению лабораторной работы.
- 4 Ответы на контрольные вопросы.

#### **7** Контрольные вопросы

- 1 Назначение торможения двигателей. В каких случаях необходимо?
- 2 Виды торможения электродвигателей.
- 3 Сущность динамического торможения.
- 4 Условия включения двигателя в работу (по схеме). Объяснить работу фоторезистора в схеме.
- 5 Принцип работы схемы при автоматическом отключении привода.
- 6 Работа схемы в ручном режиме.

#### **8** Список использованных источников

1 Москаленко, В.В. Электрический привод : учеб. пособие для студ. учреждений сред. проф. образования / В.В. Москаленко. – М. : Мастерство: Высш. шк, 2000. – 368 с.

2 Пижурин, П.А. Справочник электрика лесозаготовительного предприятия / П.А. Пижурин, М.В. Алексин , М.И. Яловецкий. – 2-е изд., перераб. и доп. – М. : Лесн.пром-сть, 1988 . – 264 с.

# Лабораторная работа №7 "Исследование основных логических функций"

#### 1 Цель работы

Ознакомиться с основными логическими функциями и их моделированием на электромагнитных реле.

#### 2 Пояснения к работе

При выполнении лабораторной работы студент должен:

знать:

- устройство и назначение логических элементов в системе автоматики;

vметь:

- читать логические схемы и уметь составлять схемы, а также уравнения по логическим схемам.

#### 3 Теоретические сведения

В основе решения логических задач лежит несколько основных логических операций, применяемых в алгебре логики. Алгебра логики - определенная часть математической логики, часто называемая исчислением высказываний.

Под высказыванием понимается всякое предложение, в котором содержится смысл утверждения (истинности) или отрицания (ложности). Одно и то же высказывание не может быть одновременно истинным и ложным или не истинным и не ложным. Отдельное высказывание можно обозначить заглавными буквами латинского алфавита А,В,С,... Если высказывание (суждение) истинно, то, например, А=1 Если С=0, то высказывание Сложно.

Рассматривают только два значения высказывания: истинное или ложное (1 или 0). Такое условие алгебры логики приводит к соответствию между логическими высказываниями в математической логике и двоичными цифрами в двоичной системе счисления, что позволяет описывать схем и блоков машины и приводит их анализ и синтез с помощью алгебры логики.

Основными логическими операциями являются: логическое отрицание, логическое умножение, логическое сложение, сложение по модулю 2.

Логическое отрицание (операция НЕ, инверсия). Пусть имеется некоторое значение А. Отрицание этого высказывания обозначается  $\overline{A}$ , которое принято считать: не А.

Если высказывание А истинно (A=1), то высказывание  $\overline{A}$  ложно ( $\overline{A}$ =0). Если высказывание А ложно (A=0), то высказывание  $\overline{A}$  истинно ( $\overline{A}$ =1). Таким образом, для логического отрицания справедливо следующее правило:  $\overline{0}$ =1,  $\overline{1}$ =0.

Логическое умножение (операция И, конъюнкция).

Операция логического умножения двух переменных А и В обозначают АЛВ (принято читать: А и В). Высказывание ААВ истинно только в том случае, если А истинно (А=1) и В истинно (B=1), т.е. ААВ=1 Во всех остальных случаях это высказывание ложно, т.е. ААВ=0. Следовательно, при логическом умножении справедливо следующее правило:  $0\land 0=0$ :  $0\land 1=0$ :  $1\land 0=0$ :  $1\land 1=0$ .

Правило логического умножения справедливо не только для двух сомножителей, но и лля любого их количества.

Логическое сложение (операция ИЛИ, дизъюнкция).

Операцию логического сложения двух переменных А и В обозначают АУВ (принято читать: А или В). Высказывание AVB истинно (AVB=1) в том случае, если хотя бы одна из переменных А или В истинно (А=1 или В=1). Если же это условие не выполняется, то высказывание ложно (АVB=0). Таким образом, при логическом сложении справедливо следующее правило: 0/0=0; 0/1=1; 1/0=1; 1/1=1

Правило логического сложения справелливо не только для двух, но и для любого их числа.

Сложение по модулю 2 (ИЛИ исключающее)

Операцию сложения двух переменных А и В по модулю обозначают АФВ. Высказывание АФВ истинно (АФВ=1) в том случае, если только одна из переменных А или В истинно (A=1, B=0 или A=0, B=1). Если же это условие не выполняется, то высказывание ложно (АФВ=0). Таким образом, сложение по модулю 2 выполняется по такому прави-JV:  $0 \oplus 0 = 0$ ;  $0 \oplus 1 = 1$ ;  $1 \oplus 0 = 1$ ;  $1 \oplus 1 = 0$ .

На основе рассмотренных логических высказываний можно представить любое сложное высказывание, т.е. любую логическую связь можно выразить посредством рассмотренных логических операций.

#### 4 Залание

Изучить методические рекомендации по проведению лабораторной работы.

Порядок выполнения работы:

- а) Ознакомиться с основными логическими функциями и релейными элементами, выполняющими эти функции;
- б) Ответить на программированные вопросы;
- в) Доложить преподавателю о готовности к выполнению работы и получить разрешение к работе.

#### Работа в лаборатории  $\overline{5}$

Схемы лабораторной установки

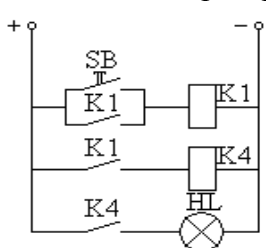

Рисунок 1. Схема "ДА"

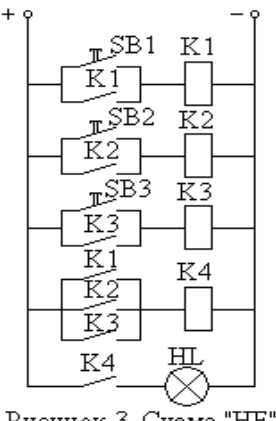

Рисунок 3. Схема "НЕ"

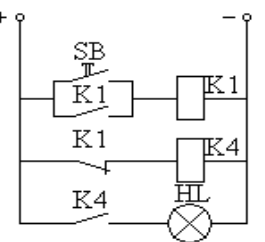

Рисунок 2. Схема "НЕ"

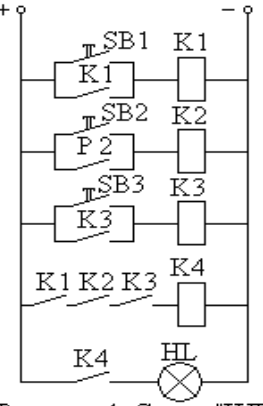

Рисунок 4. Схема "ИЛИ"

#### Ход работы**:**

- Ознакомиться с элементами схемы. Моделирование входных сигналов Х осуществляется подключением к питанию соответствующих реле. Подача входного сигнала осуществляется нажатием кнопки в цепи питания реле. Отключение всех реле от цепи осуществляется выключателем в положении "сброс".
- Собрать схему "ДА" согласно Рис. 1 Подать сигнал и убедиться в правильности работы схемы. При подаче входного сигнала должна загореться лампочка контактная HL, указывающая на замыкание цепи управления.
- Собрать схему элемента "И", выключающего функцию А=К1+К2+К3 согласно Рис.3 лабораторной установки. Проверить работу элемента.
- Собрать схему элемента "ИЛИ", выполняющего функцию А=К1+К2+К3 согласно Рис. 4 лабораторной установки. Проверить работу элемента.

#### Содержание отчёта

Отчет следует выполнять в соответствии со стандартом колледжа, отчёт должен содержать следующие разделы:

- Наименование работы.
- Цель работы.
- Основные логические функции и их моделирование релейно-контактными элементами.
- Электрическая схема логических функций элементов "ДА", "И", "ИЛИ", "НЕ".
- Электрические схемы и математические преобразования по этапам.
- Контрольные вопросы.

#### Контрольные вопросы

- Что понимается под математической логикой?
- Что такое таблица состояния?
- Назовите основные логические операции и их связки.
- Что вы понимаете под логической функцией?
- Назначение логических элементов.
- Порядок составления схем.

#### Список использованных источников

Папушин, В.В. Основы автоматики вычислительной и микропроцессорной техники : учеб. для учащихся техникумов / В.В. Папушин, А.К. Лукьянов, О.А. Новицкий. – М.: Агропромиздат, 1989. – 264 с.: ил.

Стрыгин, В.В. Основы автоматики и вычислительной техники : учеб. для техникумов /В.В. Стрыгин, Е.А. Гребенщикова. – М. : Энергоатомиздат, 1996. – 608 с. : ил.

# Лабораторная работа №**8 "**Измерение температуры при помощи датчиков**-**термопар и терморезисторов**"**

#### **1** Цель работы

Ознакомиться с методами и средствами измерения и контроля неэлектрических величин (температуры) при помощи термопары и термистора.

#### **2** Пояснения к работе

При выполнении лабораторной работы студент должен:

знать:

- конструкцию и назначение терморезистора, термопары;
- схему их включения;
- принцип действия схемы включения терморезистора;
- его достоинства и недостатки;
- область применения

уметь:

- строить статическую характеристику по снятым экспериментальным данным;
- анализировать полученные результаты измерений и вычислений.

#### **3** Теоретические сведения

#### ТЕРМОПАРЫ.

Работа термопар основана на использовании термоэлектрического эффекта, заключающегося в том, что при соединении 2-х проводников из разнородных материалов в замкнутую цепь и нагрева одного из соединений в цепи возникает ток, обусловленный термоэлектродвижущей силой. Включение в цепь термопары каких либо проводников из одинакового металла, например, проводов, которыми присоединен измерительный гальванометр, не будет влиять на термо-э.д.с., если точки присоединения проводов имеют одинаковую температуру.

Величина термо-э.д.с., возникающая в термопаре, зависит не только от разности температур её горячего и холодного спаев, но обычно и от величин этих температур, т.е. эта зависимость нелинейна.

В качестве изоляции в термопарах применяют резину, шелк и эмаль при температурах до 120˚, стекло в виде бусинок и асбест при температурах до 500-700˚, фарфор и магнезит в виде трубок для температур до  $1000-1800^{\circ}$ . Снаружи термопара защищается арматурой из металла, а при очень высоких температурах из кварца или фарфора.

Термопары имеют малый габарит, и в связи с этим возникает возможность их установки в местах, недоступных для других типов воспринимающих элементов (датчиков) температуры.

#### ТЕРМИСТОРЫ.

Термисторами или термосопротивлениями (ТС), называют полупроводниковые термодатчики сопротивления.

Полупроводники, занимающие по электропроводности промежуточное положение между проводниками (металлами) и диэлектриками (изоляторами), имеют отрицательный коэффициент омического сопротивления.

Сопротивление полупроводников с изменением температуры сильно изменяется по экспоненциальному закону вида:

 $R = Aθ$ ,

где R – сопротивление, Ом;

Т – абсолютная температура, С;

А и В – коэффициенты, зависящие от типа и материала полупроводника.

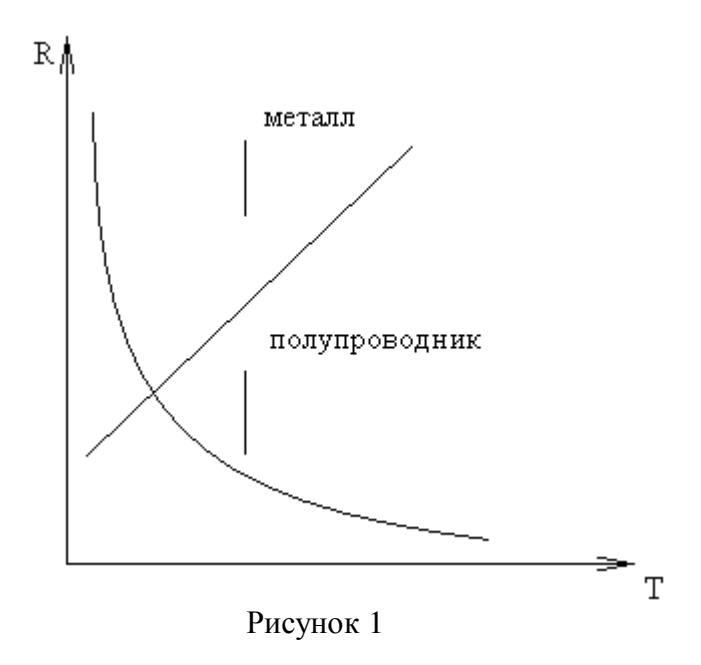

На рисунке 1 приведены характерные графики зависимости сопротивления металла и полупроводникового материала от температуры.

#### **4** Задание

Изучить методические рекомендации по проведению лабораторной работы.

Порядок выполнения работы:

- а) Изучить теорию, состав оборудования и конструкцию датчика.
- б) Ответить на программированные вопросы.
- в) Доложить преподавателю о готовности к проведению работы и получить разрешение к работе.

#### **5** Работа в лаборатории

Экспериментальная часть проводится в лаборатории автоматики, на лабораторной плате №5.

Схемы включения лабораторных установок

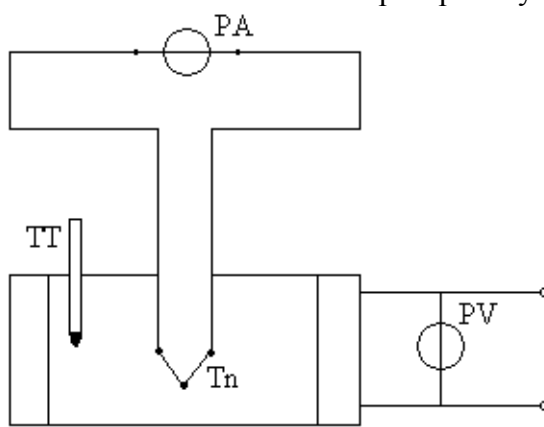

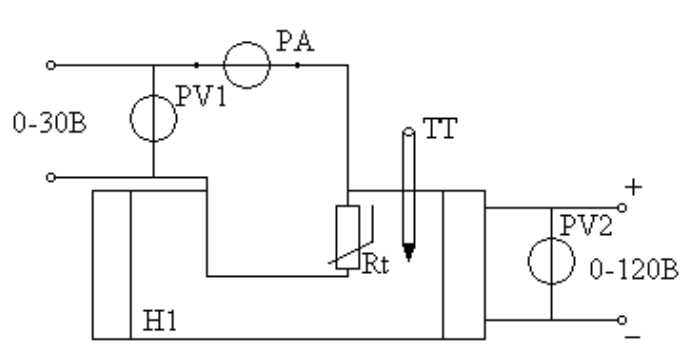

Рисунок 1. Схема включения термопары.

Рисунок 2. Схема включения терморезистора.

Ход работы**:** 

1 Начертить электрическую схему градуировки термопары (рис. 1). Собрать схему. Вставить во втулку нагревателя ртутный термометр и измерить температуру холодной термопары. Включить питание и, регулируя его до 30 В, отметить, какой температуре соответствует величина токов (2, 4, 6 мкА).

Данные измерений занести в Табл. 1

Таблица 1

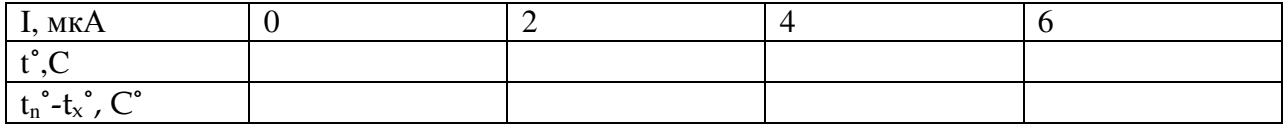

На основании измерений построить график зависимости тока термопары от разности температур между нагретой и холодной термопарой (график градуировки термопары)

 $I_{TT} = f(t_r^{\circ} - t_x^{\circ})$ 

2 Начертить электрическую схему для снятия температурной характеристики термистора (рисунок 2). Собрать схему. Снять характеристику  $R_T=f(t^{\circ})$ . Для этого, подав в схему термистора U<sub>T</sub>=12B, записав в таблицу 2 показания миллиамперметра PA (10мА), термометра ТТ. Подать напряжение 20В на нагревательный элемент H1 Нагревая термистор  $R_T$  до 100°, снять показания РА и ТТ (8-10 точек), поддерживая напряжение  $U_T$ =12B. Результаты измерений занести в таблицу. Вычислить сопротивление термистора  $R<sub>T</sub>$  при различных температурах. Результаты вычислений занести в табл. 2.

Таблица 2.

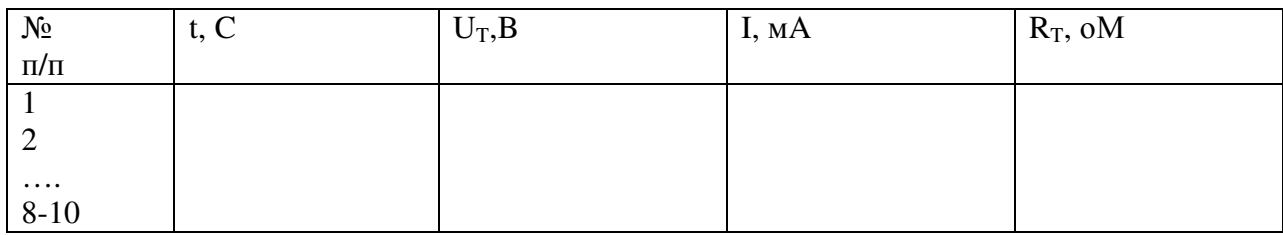

По данным Табл. 2 построить график зависимости.

```
R_T=f(t^{\circ})
```
Сделать выводы по результатам обоих опытов.

#### Содержание отчёта

Отчет следует выполнять в соответствии со стандартом колледжа, отчёт должен содержать следующие разделы:

- Цель работы.
- Схемы подключения и перечень используемого оборудования.
- Таблицы результатов измерений.
- Статические характеристики.
- Выводы по работе.
- Ответы на контрольные вопросы.

#### Контрольные вопросы

.

- На чем основано действие тепловых измерительных преобразователей?
- Начертить мостовую схему измерения температуры с помощью терморезистора.
- Каковы преимущества и недостатки тепловых измерительных преобразователей?
- Области применения тепловых измерительных преобразователей.

#### Список использованных источников

Ранеев, Г.Г. Методы и средства измерений : учеб. для вузов / Г.Г.Раннев, А.П. Тарасенко. – М. : Академия, 2003. – 336 с.

Келим, Ю.М. Электромеханические и магнитные элементы систем автоматики: учеб. для сред. спец. учебных заведений/ Ю.М.Келим. – М. : Высш. шк., 1991. – 304 с. : ил.

Подлипенский, В.С. Элементы и устройства автоматики : учеб. для вузов / В.С. Подлипенский, Ю.А. Сабинин, Л.Ю. Юрчук. – СПб. : Политехника, 1995. – 472 с. : ил.

Стрыгин, В.В. Основы автоматики и вычислительной техники : учеб. для техникумов / В.В. Стрыгин, Е.А.Гребенщикова. – М.: Энергоатомиздат, 1996. – 608 с. : ил.